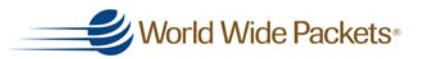

**1**

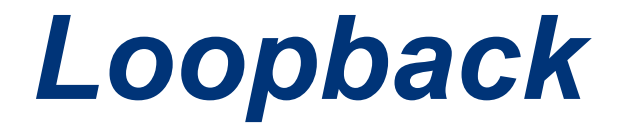

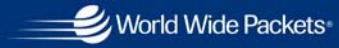

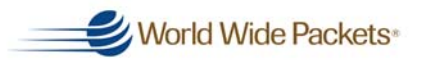

## *Loopback state diagram*

#### **Following slides show**

- n**Loopback state diagram**
- n**Parser action during each state**
- n**Observations about two approaches**
- n **Suggested pros/cons about each**
- n**Recommendation**
- n**Proposed change to Parser state diagram**

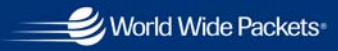

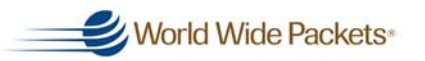

#### *[D1.2] Fig 55-7 Loopback state diagram*

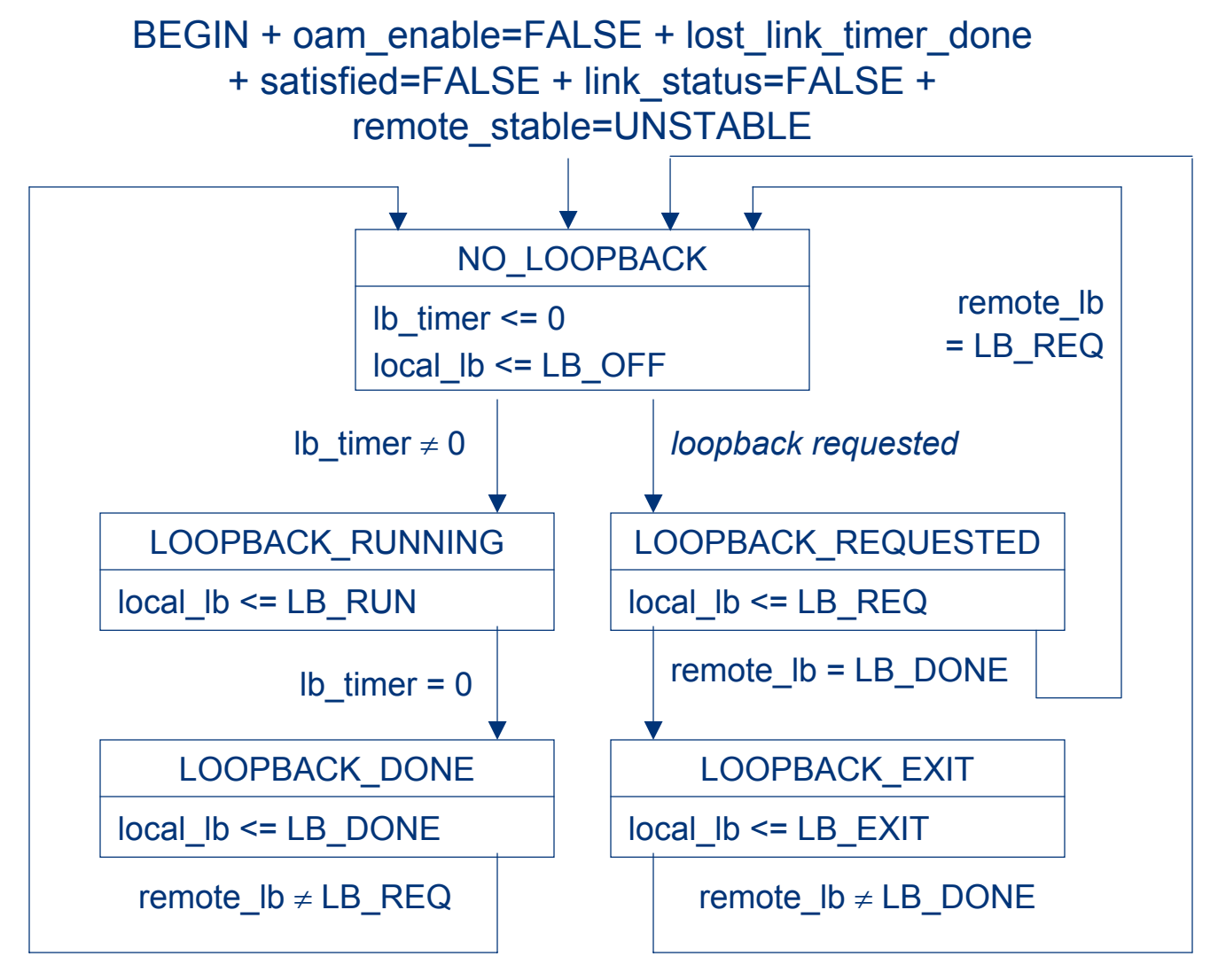

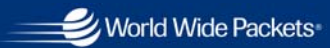

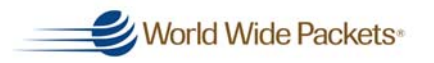

### *[D1.2] Fig 55-7 Loopback state diagram*

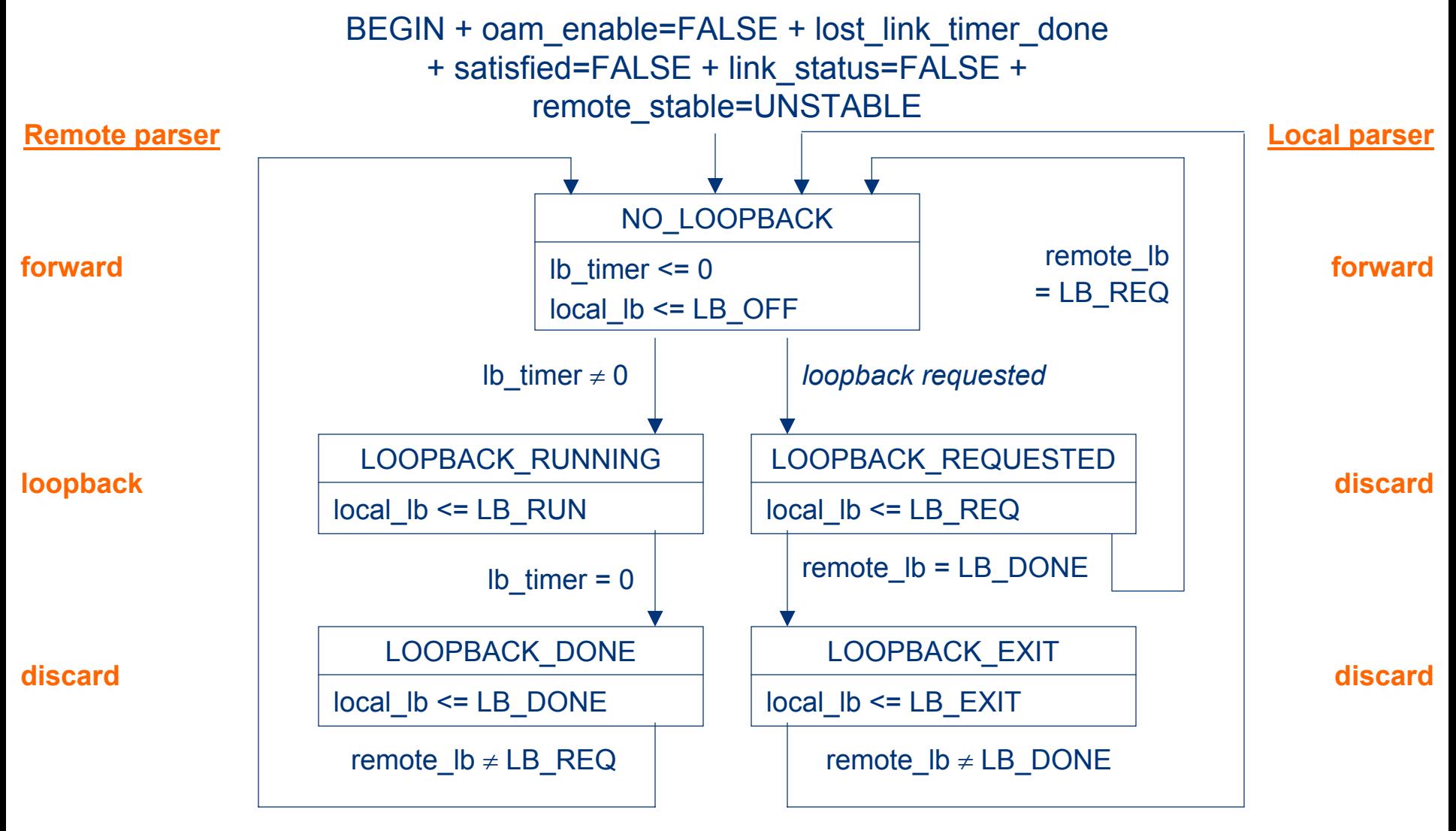

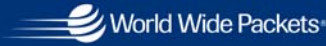

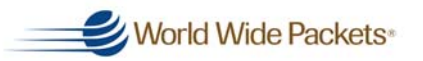

## *Loopback observations*

- **At least two approaches exist to implement/specify loopback**
	- n **Have the OAM Client pass a parameter called**  enable remote loopback" to OAM entity. OAM **entity then manages the sending of Loopback Control OAMPDUs, the lb\_timer, (near) simultaneous loopback requests, contain the state diagram etc.**
	- n **Have the OAM Client contain the process to manage loopback and merely pass one parameter to the OAM entity: "parser\_action" (forward, loopback, discard)**

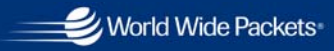

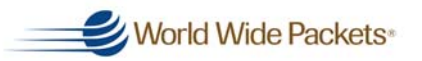

# *(1) "enable\_remote\_loopback"*

**Pros:**

- **State diagram specified in OAM sublayer**
- $\overline{\phantom{0}}$  **Simple interface from OAM Client**
	- $\bullet$  **Parameter to OAM : enable\_remote\_loopback**
		- As long as enable remote loopback is TRUE, OAM entity keeps remote **device in loopback mode**
	- $\bullet$  **Parameter from OAM: loopback\_over**
		- **When enable\_remote\_loopback returns to FALSE, OAM entity disables remote loopback and notifies OAM Client**

#### **Cons:**

- n **OAM client would then need to transmit and receive Loopback Control OAMPDUs (currently only Information OAMPDUs are transmitted by OAM entity, all OAMPDUs are passed to OAM Client for parsing)**
- $\overline{\phantom{0}}$ **Synchronization between two state machines is complex**

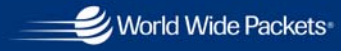

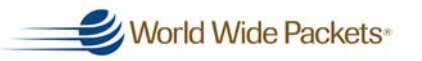

# *(2) "parser\_action"*

**Pros:**

- n **Simple to specify for OAM sublayer**
	- n **Parameter from OAM Client: parser\_action**
		- $\bullet$ **Has three values forward, discard, loopback**
- n **OAM Client needs shadow state diagram for (1) anyway, additional burden is minimal**

#### **Cons:**

n **Potential for OAM Client implementation differences**

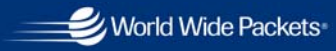

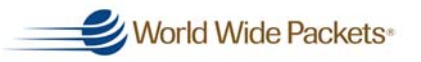

## *Recommendation*

**Move loopback process to OAM Client**

- n**OAM sublayer only performs Discovery**
- n **OAM sublayer only transmits Information OAMPDUs**
- n **All other OAMPDUs are transmitted by OAM Client**
- n **All OAMPDUs are passed to OAM Client for parsing**
- n **Parser state diagram amended (see next slide)**

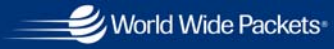

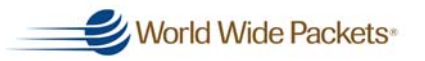

### *[Proposed] Fig 55-5 Multiplexer*

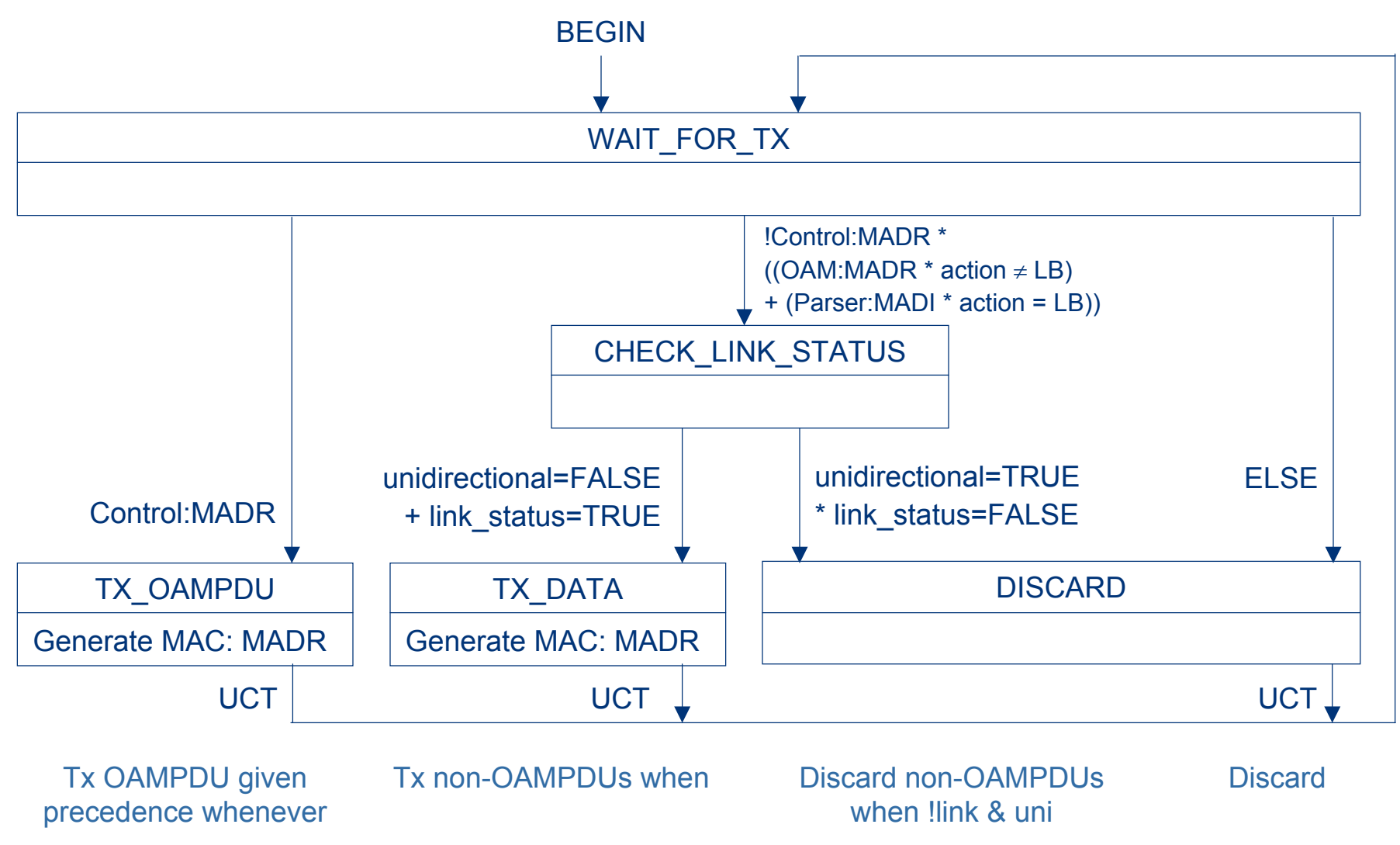

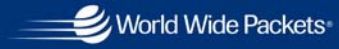

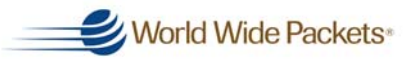

## *Multiplexer Table*

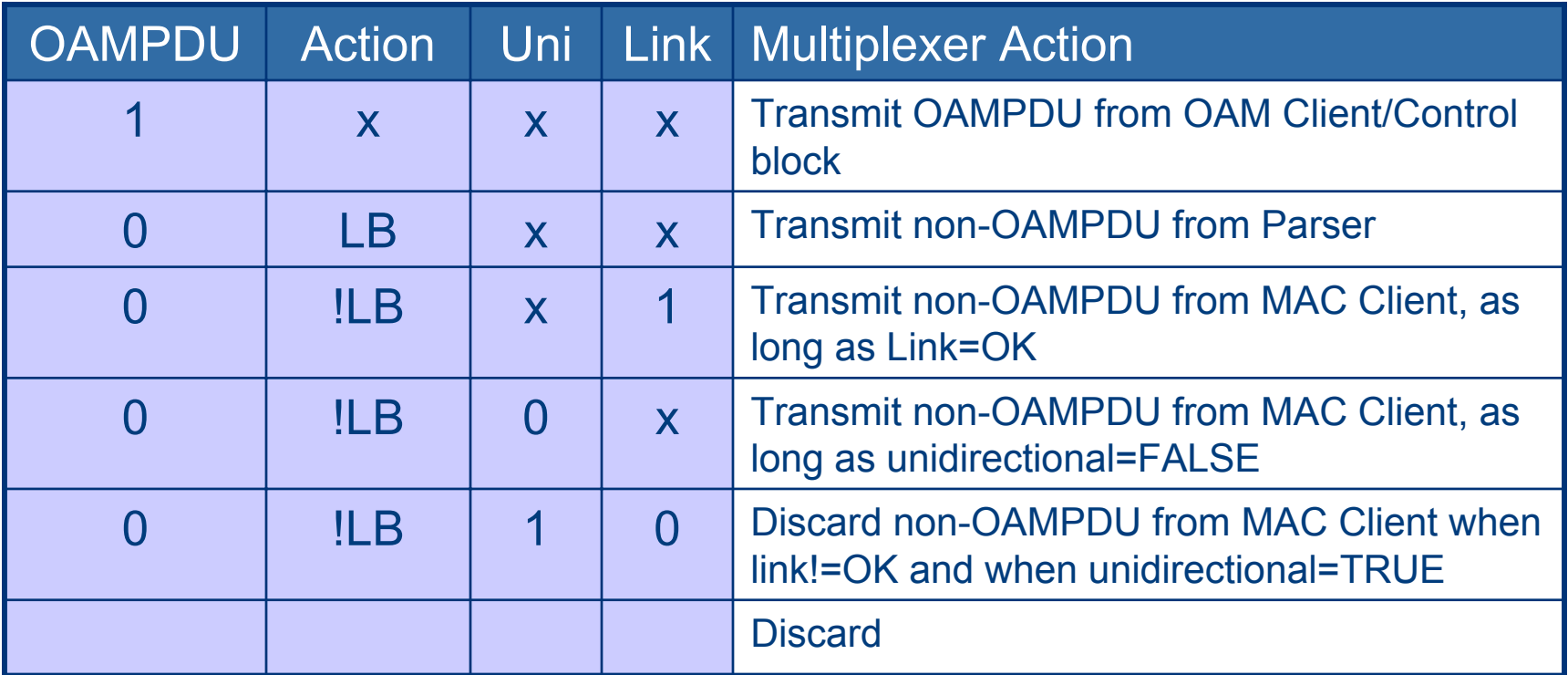

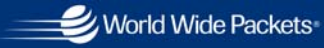

when to **discard** non-**OAMPDUS** 

World Wide Packets

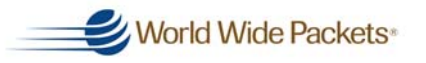

**11**

**passed** to the OAM **Client** 

# *[Proposed] Fig 55-6 Parser*

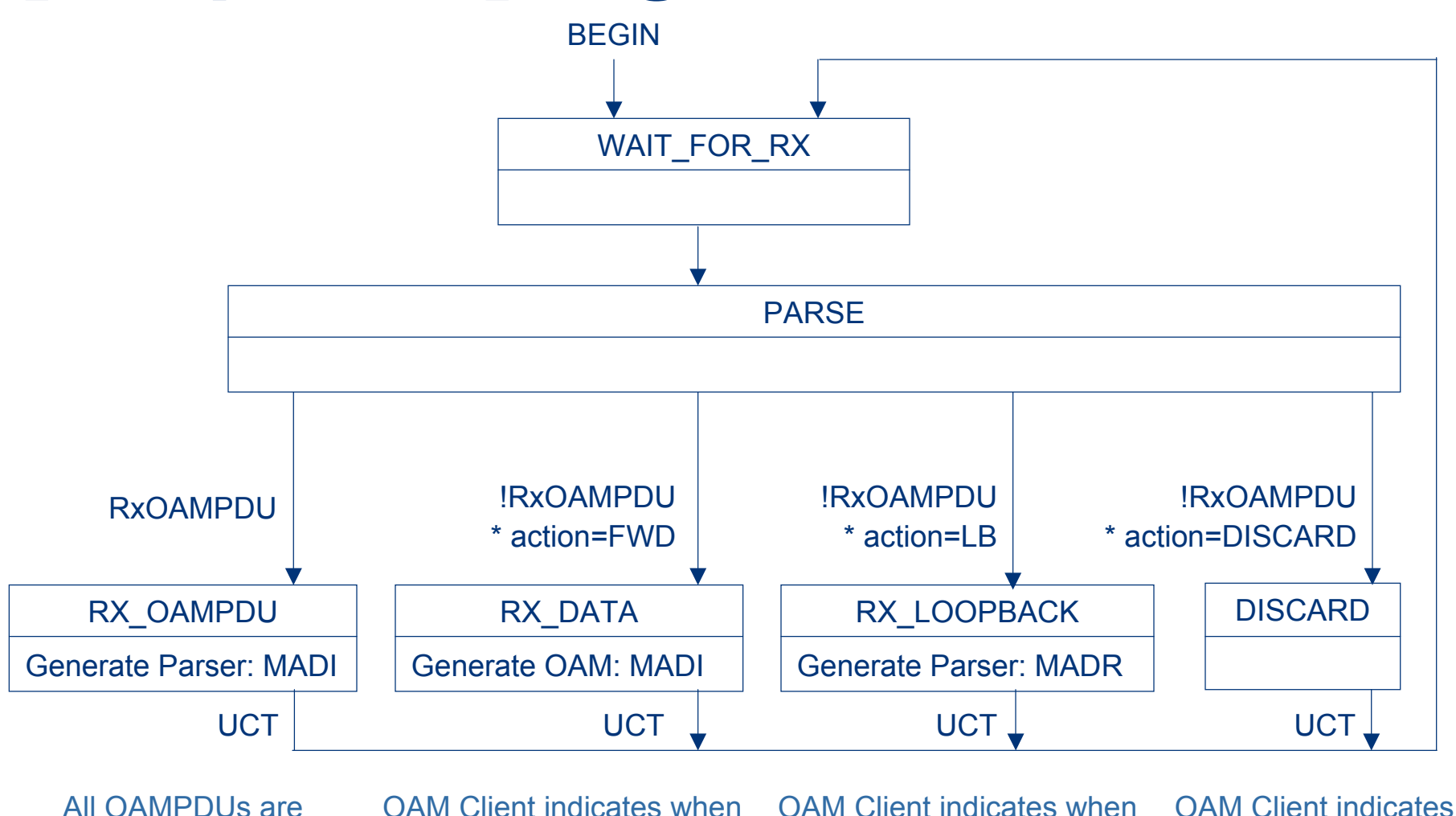

**IEEE P802.3ah EFM** 

to **loopback** non-OAMPDUs to MAC Client

to **forward** non-OAMPDUs to MAC Client

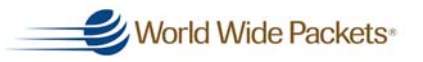

# *Steps for entering loopback*

- **0) local MAC client stops sending data frames**
- **0') local client changes action to discard**
- **1) local client sends LC w/ non-zero lb\_time**
- **2) remote client receives #1**
- **3) within 1 sec of #2**
	- n**a) remote client sets action to lb**
	- $\bullet$ **b) remote client sends [non-zero, lb]**
- **4) local client receives #3b (rec)**
- **5) local MAC client begins loopback test (rec)**
- **6) loopback test**

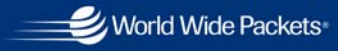

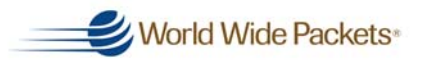

# *Steps for continuing #1*

- **0) test in progress**
- **1) local client sends LC w/ non-zero lb\_time**
- **2) remote client receives #1**
- **3) within 1 sec of #2**
	- n**a) remote client sets action to lb**
	- n**b) remote client sends [non-zero, lb]**
	- **4) local client receives #3b**
- **5) test continues**

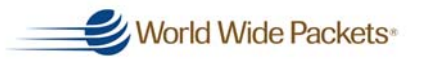

# *Steps for continuing #2*

- **0) test in progress**
- **1) remote lb\_timer expires**
- **2) within 1 sec of #1**
	- $\overline{\phantom{0}}$ **A) remote client sets action to discard**
	- $\overline{\phantom{0}}$ **B) remote sends [0,discard]**
- g**3) local client sends LC w/ non-zero lb\_time**
- **4) local client receives #2B**
- **5) remote client receives #3**
- **6) within 1 sec of #5**
	- $\overline{\phantom{0}}$ **a) remote client sets action to lb**
	- $\overline{\phantom{0}}$ **b) remote client sends [non-zero, lb]**
- **7) local client receives #6a**
- **8) test continues**

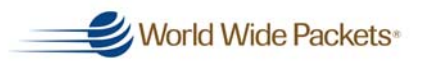

# *Steps for exiting loopback #1*

- **8) local MAC client stops sending test frames**
- **9) local OAM client checks counters**
	- $\bullet$ **Checks tx and rx**
	- n**If not equal checks OAM discard**
- **10) local OAM client sends LC w/lb=0**
- **11) remote OAM client rx #10**
- **12) within 1 sec of #11**
	- n**A) remote sends [zero, forward]**
	- $\bullet$ **B) remote client sets action to forward**
- **13) local client receives #12A**
- **14) local client changes action to forward**

#### **1515) local MAC client resumes data frames**

**IEEE P802.3ah EFM** 

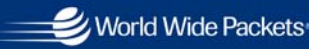

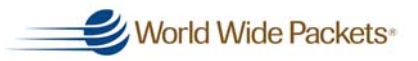

# *Steps for exiting loopback #2*

- **8) remote lb\_timer expires**
- g **9) within 1 sec of #8**
	- $\bullet$ **A) remote client sets action to discard**
	- **B) remote sends [0,discard]**
- **10) local client receives #9B**
- **11) local MAC client stops sending test frames**
- **12) local OAM client checks counters**
- **13) local OAM client sends LC w/lb=0**
- **14) within 1 sec of #13**
	- **A) remote sends [0,forward]**
	- **B) remote client sets action to forward**
- g**15) local client receives #14A**
- **16) local client changes action to forward**
- **17) local MAC client resumes data frames**

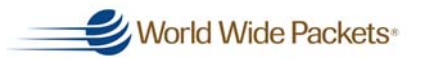

## *Edits*

#### **OAM sublayer**

- $\overline{\phantom{0}}$ **Parser: add action parameter from OAM client**
- n**Mux: add action parameter from OAM client**
- $\overline{\phantom{0}}$  **LC OAMPDU definition**
	- $\bigcirc$ **Data field structure**
- n **Add state information in OAM\_Information TLV (found in Information OAMPDUs) [lb\_timer, action]**
- **OAM Client**

#### **PICS entries**

 $\overline{\phantom{0}}$  **Remote: Within 1s of lb\_timer being loaded or timing out, send Information OAMPDU with updated state information**

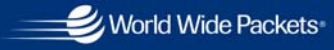

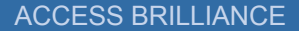

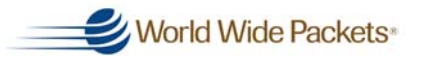

### *OAM Client*

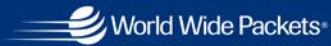